Logic Programming (CTM 12.3-12.5) Constraint Programming: Constraints and Computation Spaces

#### Carlos Varela Rennselaer Polytechnic Institute

December 2, 2016

C. Varela 1

## Generate and Test Example

• We can use the relational computation model to generate all digits:

fun {Digit} choice 0 [] 1 [] 2 [] 3 [] 4 [] 5 [] 6 [] 7 [] 8 [] 9 end end {Browse {Search.base.all Digit}} % displays [0 1 2 3 4 5 6 7 8 9]

# Finding palindromes

• Find all four-digit palindromes that are products of twodigit numbers:

fun {Palindrome}

X in

 $X = (10^{*}$ {Digit}+{Digit})<sup>\*</sup>(10<sup>\*</sup>{Digit}+{Digit}) % generate  $(X>=1000)$  = true % test  $(X \text{ div } 1000) \text{ mod } 10 = (X \text{ div } 1) \text{ mod } 10$  % test  $(X \text{ div } 100) \text{ mod } 10 = (X \text{ div } 10) \text{ mod } 10$  % test X

#### end

$$
{\textcolor{red}{\textbf{Brouse} \hspace{1.5mm} \textbf{Search}.\textbf{base}.\textbf{all} \hspace{1.5mm} \textbf{Palindrome}}} \hspace{1.5mm} \textcolor{red}{\textbf{Palindrome}}} \hspace{1.5mm} \textcolor{red}{\textbf{Palindrome}}} \hspace{1
$$

 ${\cal B}$   $\sim$   ${\cal B}$  118 solutions

### Propagate and Search

- The *generate and test* programming pattern can be very inefficient (e.g., Palindrome program explores 10000 possibilities).
- An alternative is to use a *propagate and search* technique.

Propagate and search filters possibilities during the generation process, to prevent combinatorial explosion when possible.

### Propagate and Search

Propagate and search approach is based on three key ideas:

- *Keep partial information*, e.g., "in any solution, X is greater than 100".
- *Use local deduction*, e.g., combining "X is less than Y" and "X is greater than 100", we can deduce "Y is greater than 101" (assuming Y is an integer.)
- *Do controlled search*. When no more deductions can be done, then search. Divide original CSP problem P into two new problems:  $(P \wedge C)$  and  $(P \wedge \neg C)$  and where C is a new constraint. The solution to P is the union of the two new sub-problems. Choice of C can significantly affect search space.

## Propagate and Search Example

- Find two digits that add to 10, multiply to more than 24: D1::0#9 D2::0#9 % initial constraints {Browse D1} {Browse D2} % partial results D1+D2 =: 10 % reduces search space from 100 to 81 possibilities % D1 and D2 cannot be 0. D1\*D2 >=: 24 % reduces search space to 9 possibilities % D1 and D2 must be between 4 and 6.
- D1 <: D2 % reduces search space to 4 possibilities % D1 must be 4 or 5 and D2 must be 5 or 6. % It does not find unique solution D1=4 and D2=6

# Propagate and Search Example(2)

• Find a rectangle whose perimeter is 20, whose area is greater than or equal to 24, and width less than height:

fun {Rectangle}

```
W H in W::0#9 H:0#9
```

```
W+H =: 10
```

```
W^*H \geq Y^2
```
 $W \leq H$ 

```
 {FD.distribute naive rect(W H)}
```
rect(W H)

#### end

```
{Browse {Search.base.all Rectangle}} 
% displays [rect(4 6)]
```
### Constraint-based Computation Model

- Constraints are of two kinds:
	- *Basic constraints*: represented directly in the single-assignment store. For example,  $X$  in  $\{0..9\}$ .
	- *Propagators*: constraints represented as threads that use local deduction to propagate information across partial values by adding new basic constraints. For example,  $X+Y = 10$ .
- A *computation space* encapsulates basic constraints and propagators. Spaces can be nested, to support distribution and search strategies.
	- Distribution strategies determine how to create new computation spaces, e.g., a subspace assuming  $X = 4$  and another with  $X \ge 4$ .
	- Search strategies determine in which order to consider subspaces, e.g., depth-first search or breadth-first search.

#### Partial Values (Review)

- Is a data structure that may contain unbound variables
- The store contains the partial value: person(name: "George" age: *x*<sub>2</sub>)
- declare Y X  $X = person(name: "George" age: Y)$
- The identifier 'Y' refers to  $x_2$

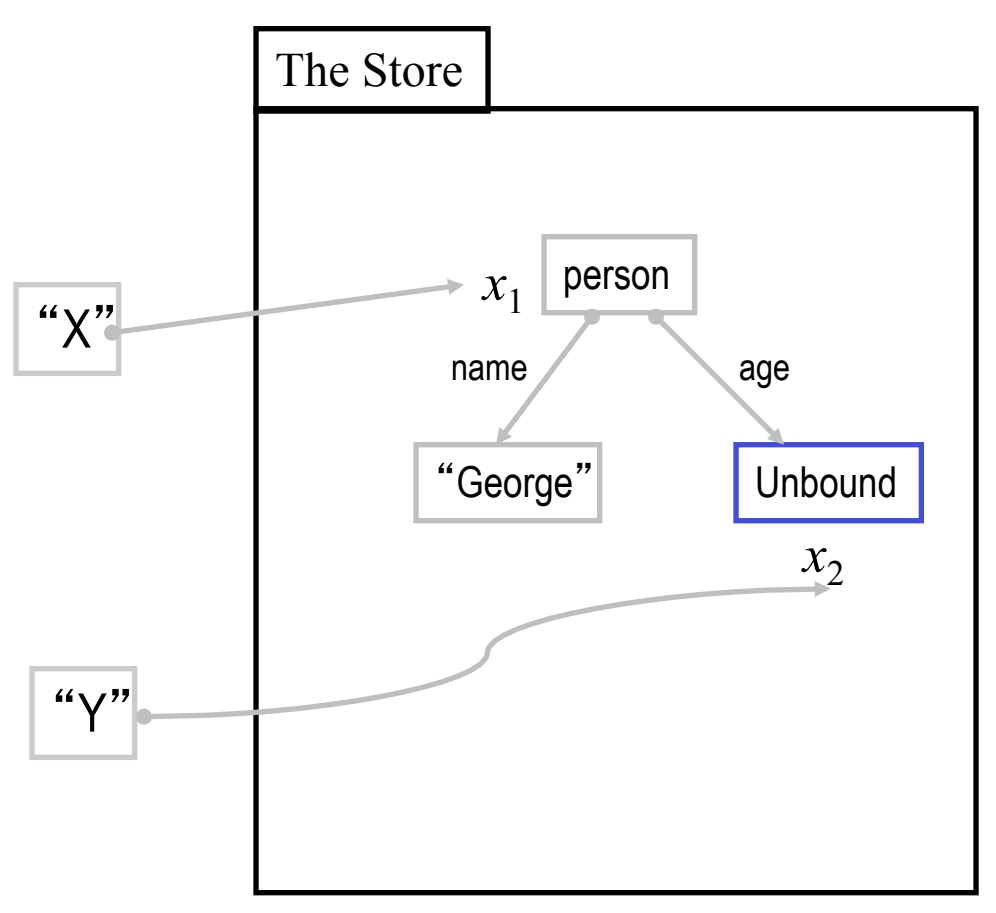

C. Varela; Adapted with permission from S. Haridi and P. Van Roy 9

#### Partial Values (2)

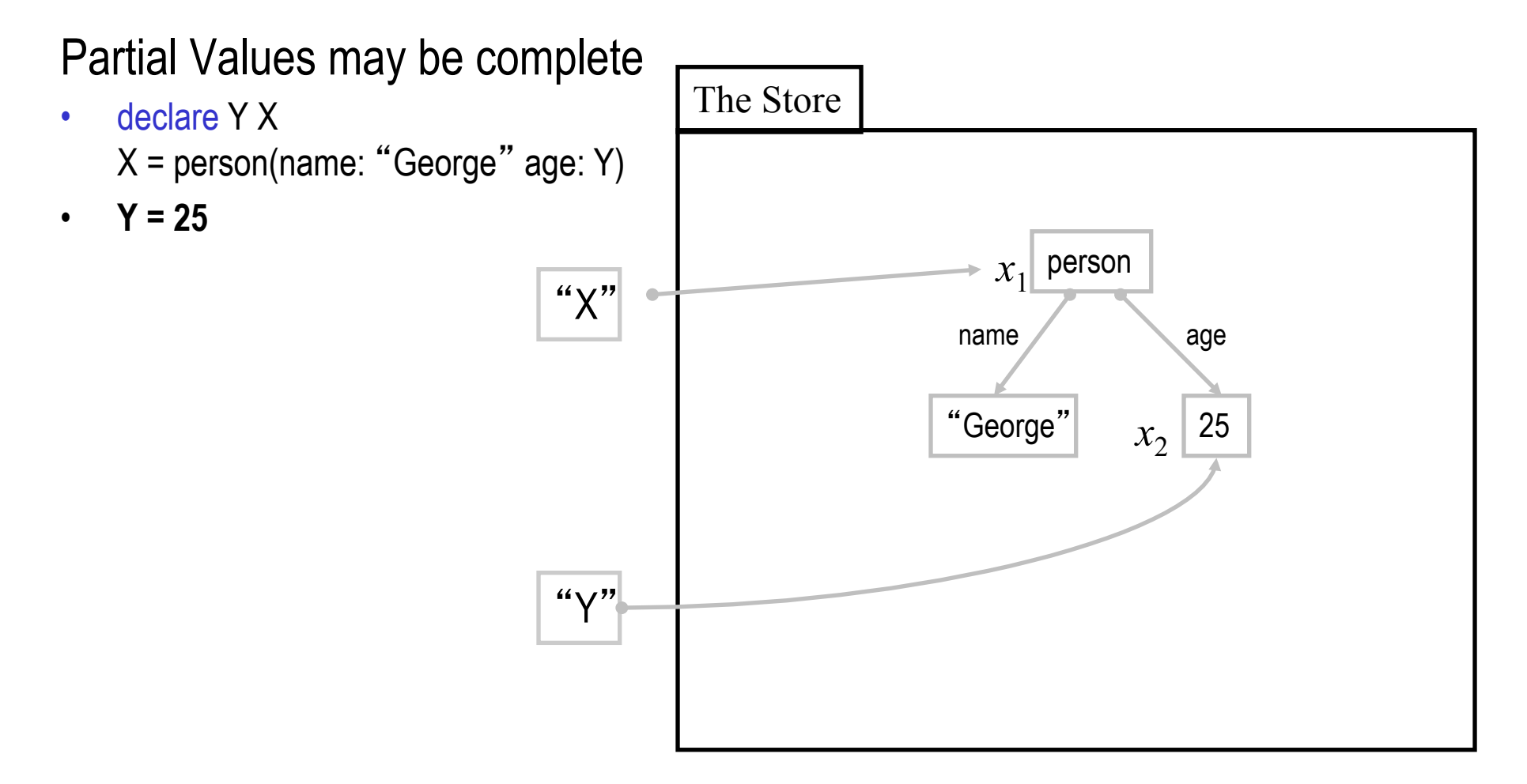

C. Varela; Adapted with permission from S. Haridi and P. Van Roy 10

#### Variables and partial values

- Declarative variable:
	- is an entity that resides in a single-assignment store, that is initially unbound, and can be bound to exactly one (partial) value
	- it can be bound to several (partial) values as long as they are compatible with each other
- Partial value:
	- is a data-structure that may contain unbound variables
	- When one of the variables is bound, it is replaced by the (partial) value it is bound to
	- A complete value, or value for short is a data-structure that does not contain any unbound variables

## Constraint-based computation model

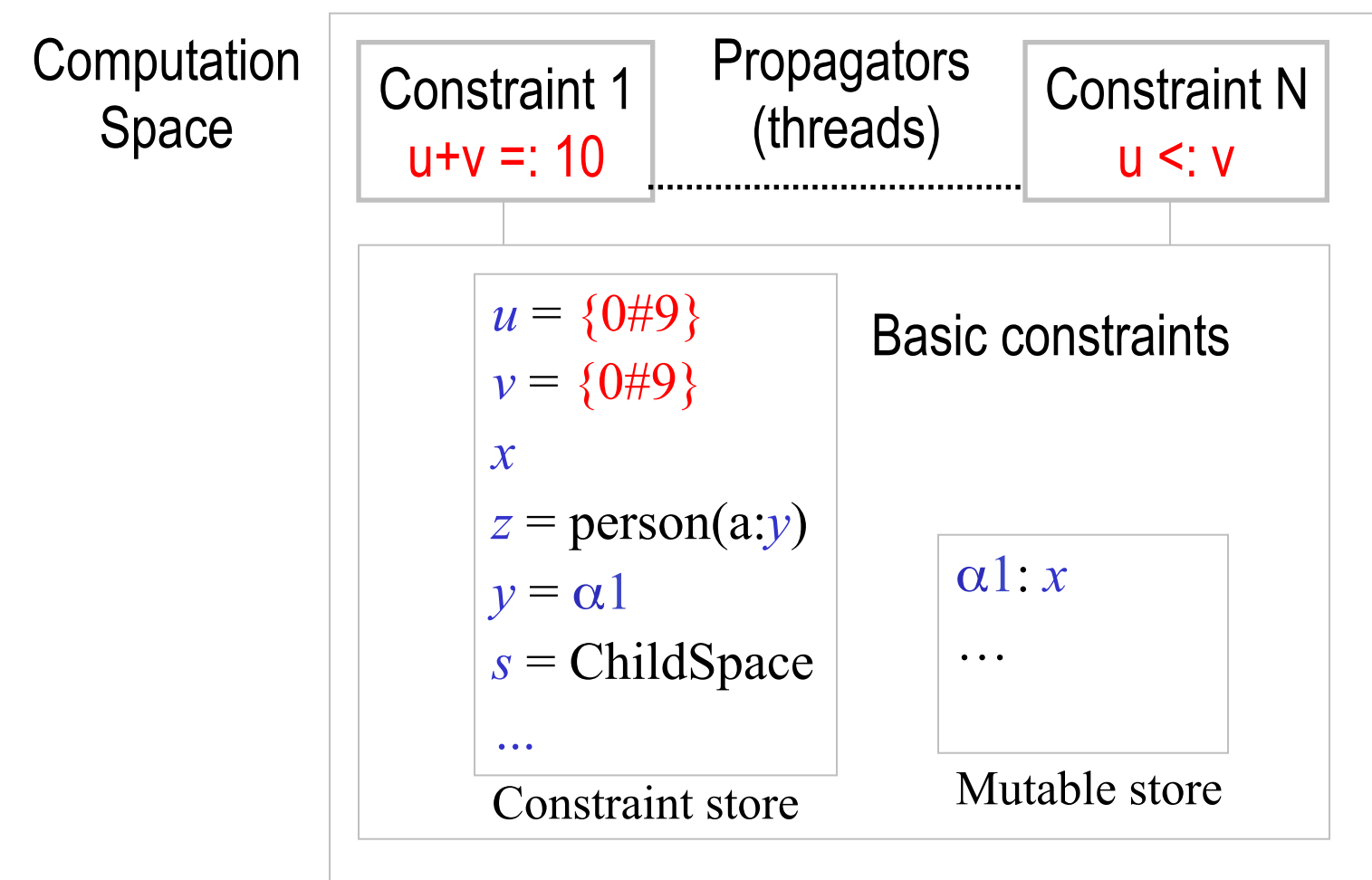

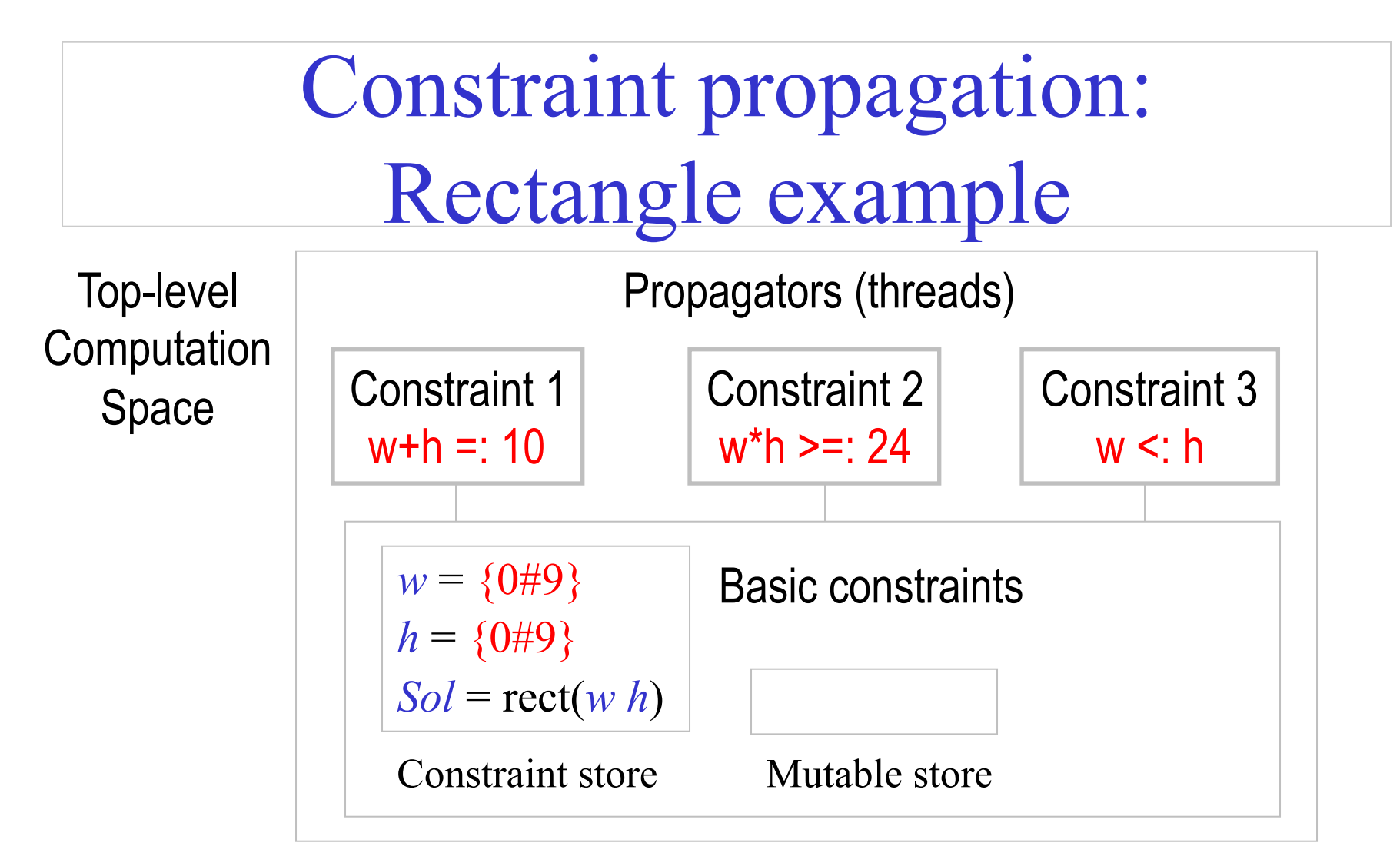

Let us consider propagator 1: w+h =:  $10 \rightarrow w$  cannot be 0; h cannot be 0.

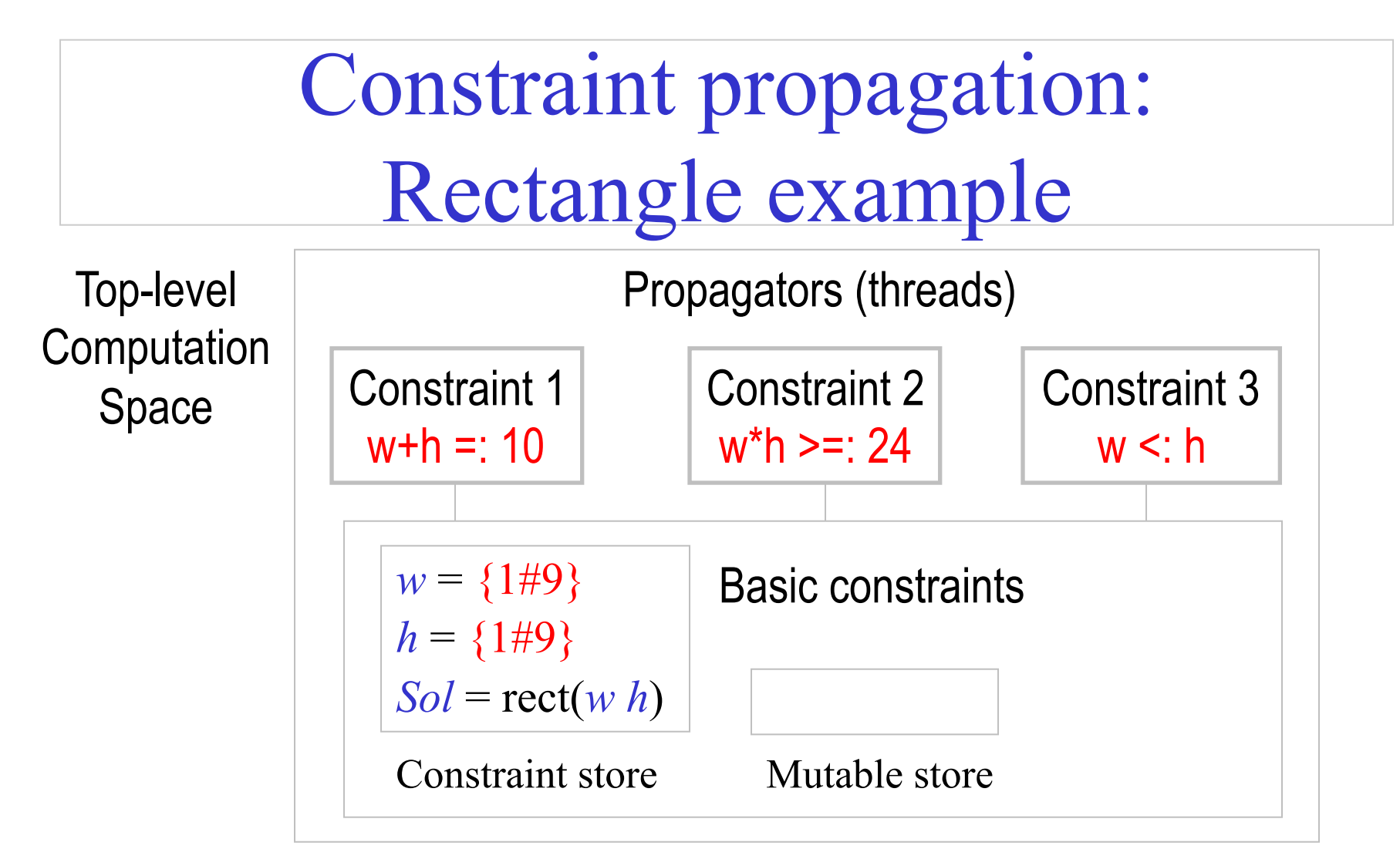

Let us consider propagator 2:  $w*h \geq 24 \rightarrow w$  or h cannot be 1 or 2.

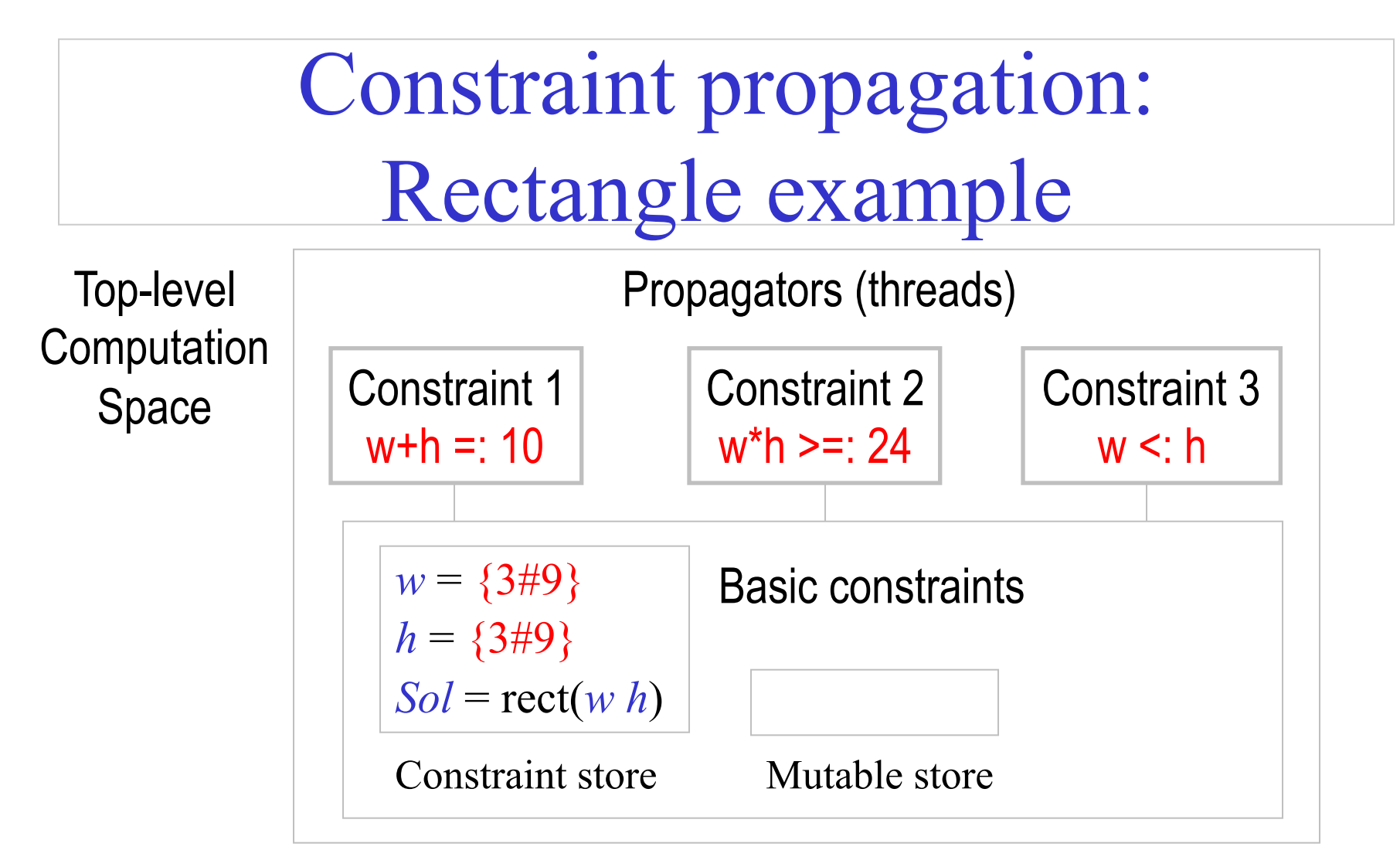

Let us consider propagator 3:  $w \le h \rightarrow w$  cannot be 9, h cannot be 3.

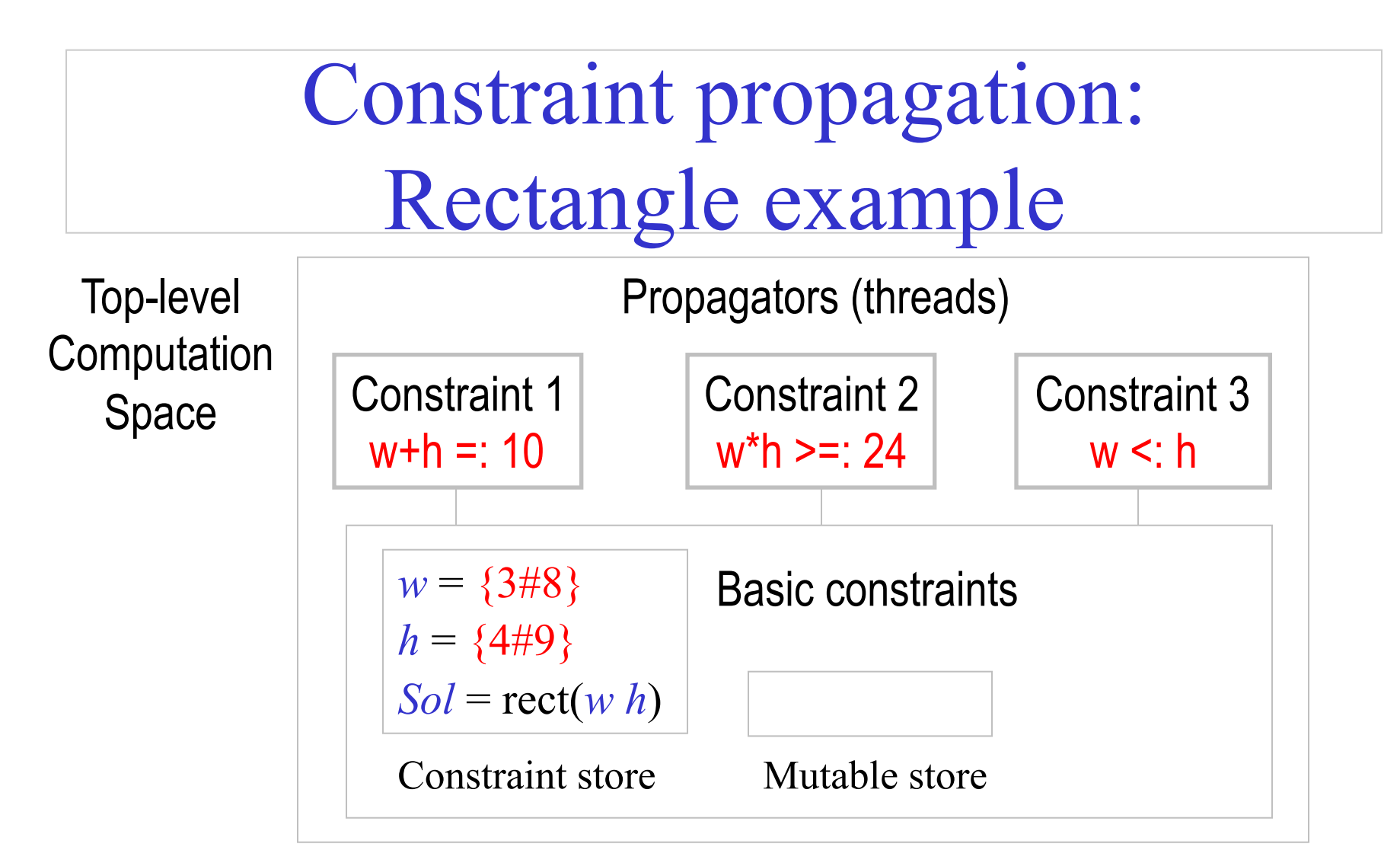

C. Varela 16 Let us consider propagator 1 **again**:  $w + h = 10 \rightarrow$  $w \geq 3$  implies h cannot be 8 or 9,  $h \geq 4$  implies w cannot be 7 or 8.

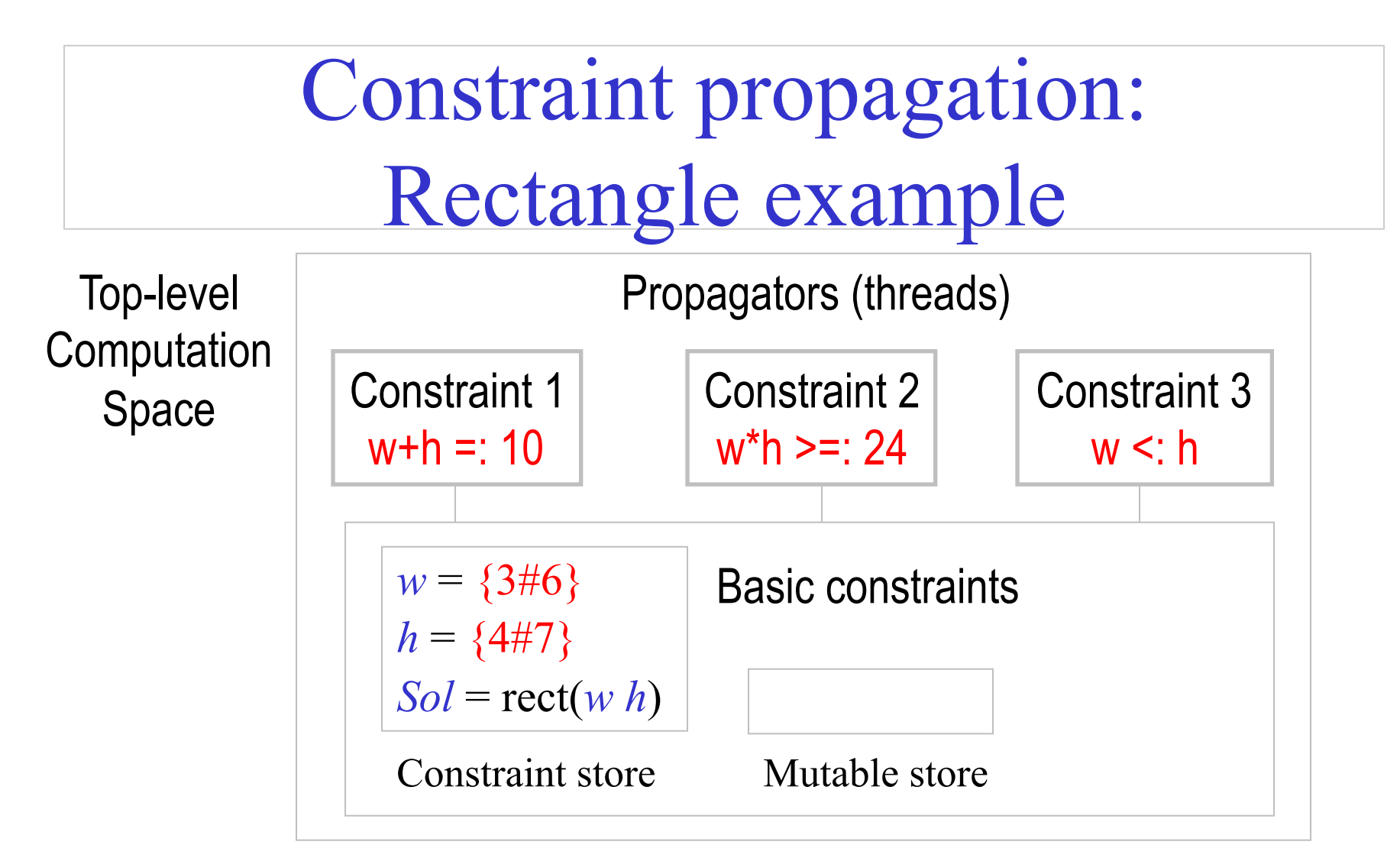

Let us consider propagator 2 **again**:  $w * h \ge 24 \rightarrow$  $h \leq 7$  implies w cannot be 3.

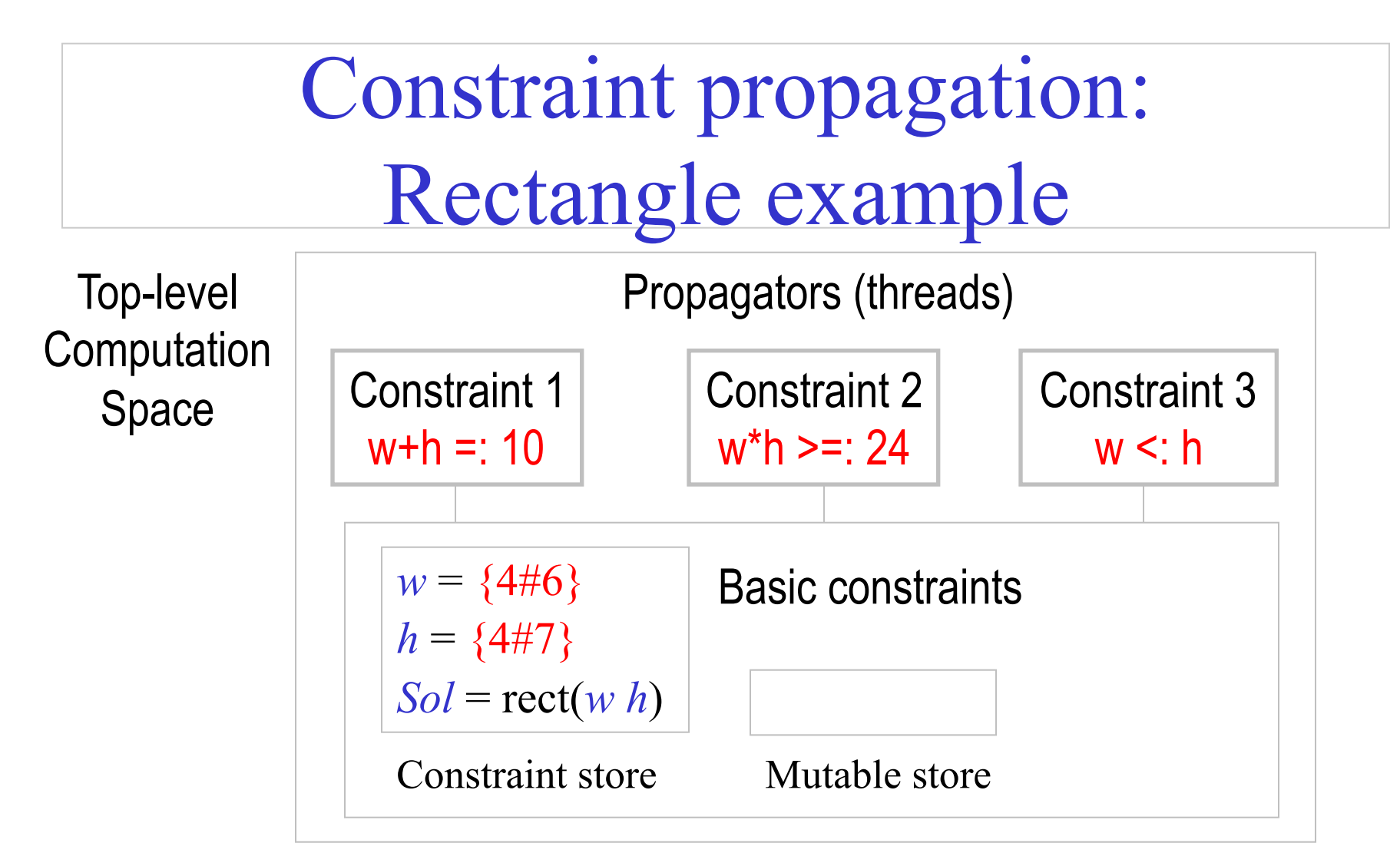

Let us consider propagator 3 **again**:  $w \le h \rightarrow h$  cannot be 4.

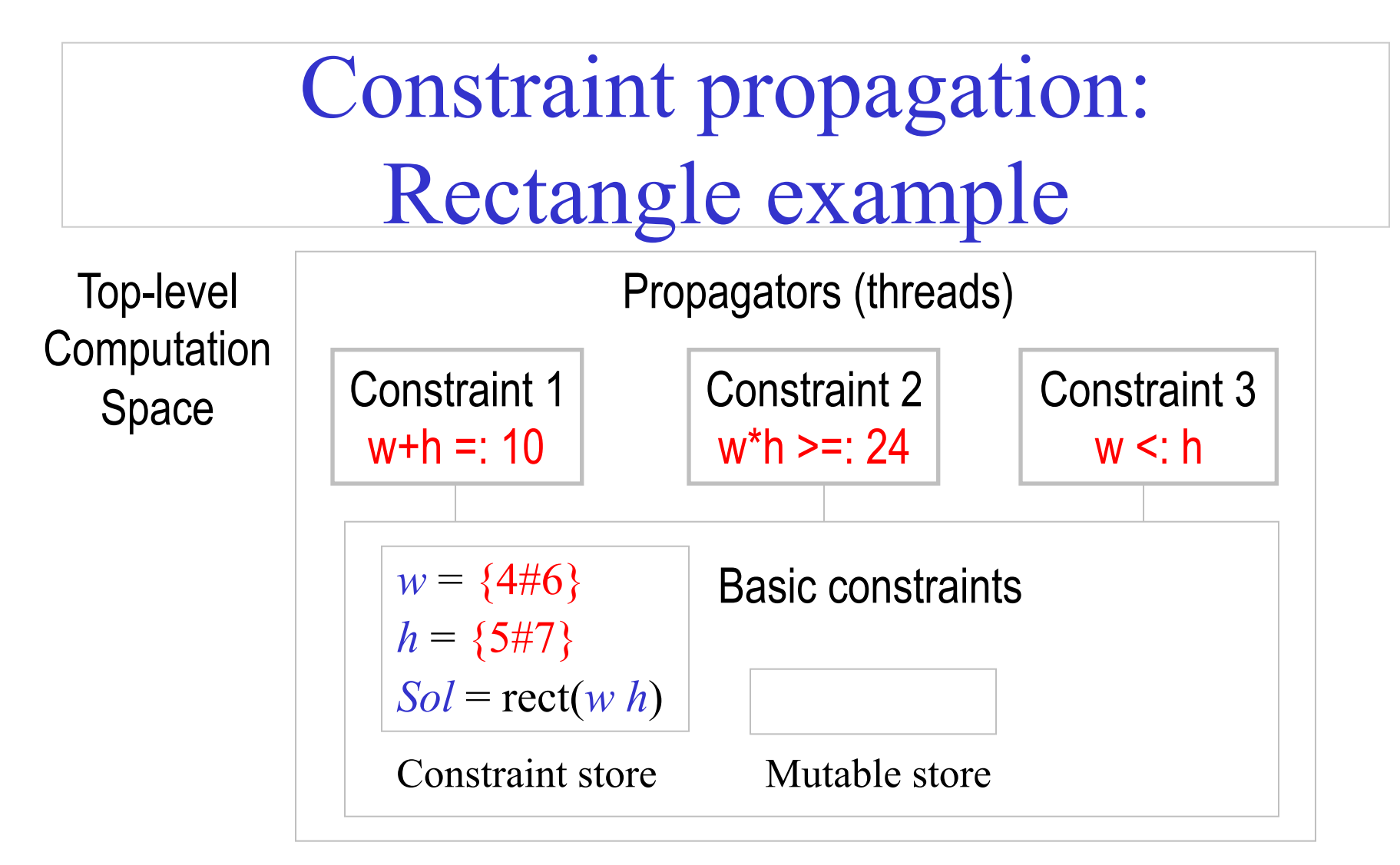

Let us consider propagator 1 **once more**:  $w + h = 10 \rightarrow h$  cannot be 7.

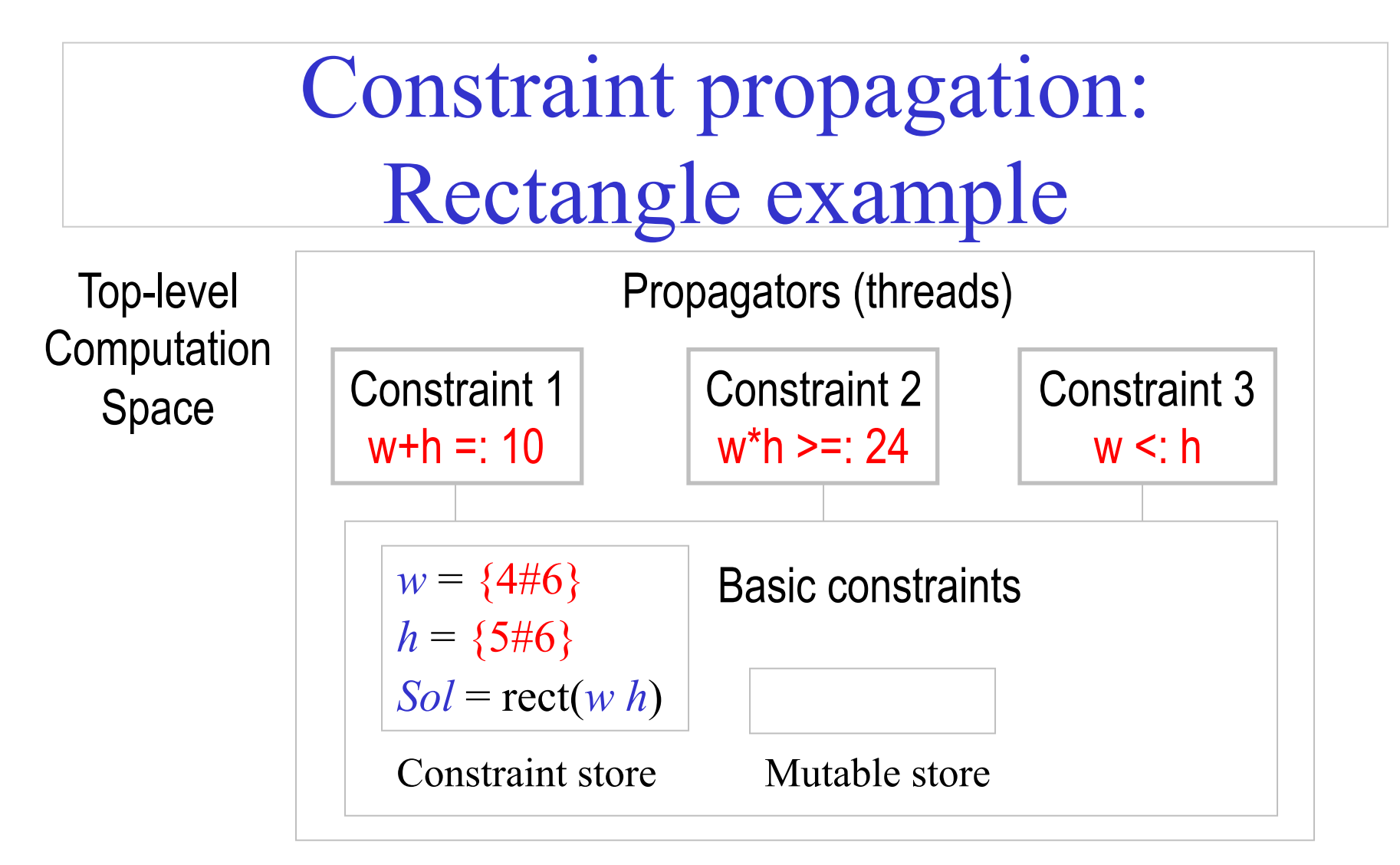

Let us consider propagator 3 **once more**:  $w \le h \rightarrow w$  cannot be 6.

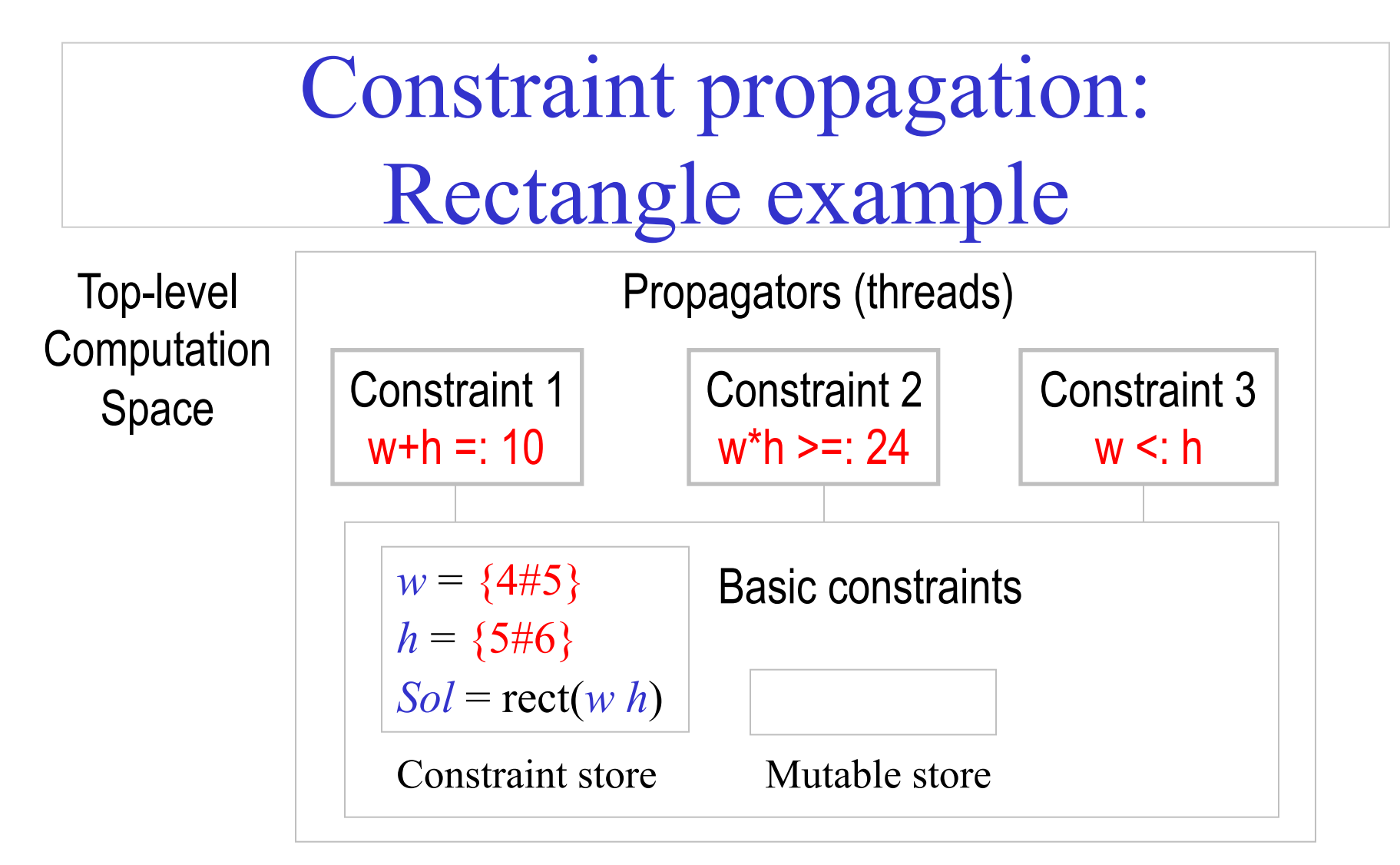

We have reached a **stable** computation space state: no single propagator can add more information to the constraint store.

## Search

Once we reach a stable computation space (no local deductions can be made by individual propagators), we need to do search to make progress.

Divide original problem  $P$  into two new problems:  $(P \wedge C)$  and  $(P^{\wedge} \neg C)$  and where C is a new constraint. The solution to P is the union of the solutions to the two new sub-problems.

In our Rectangle example, we divide the computation space S into two new sub-spaces S1 and S2 with new (respective) constraints:

$$
w = 4
$$
  

$$
w \ge 4
$$

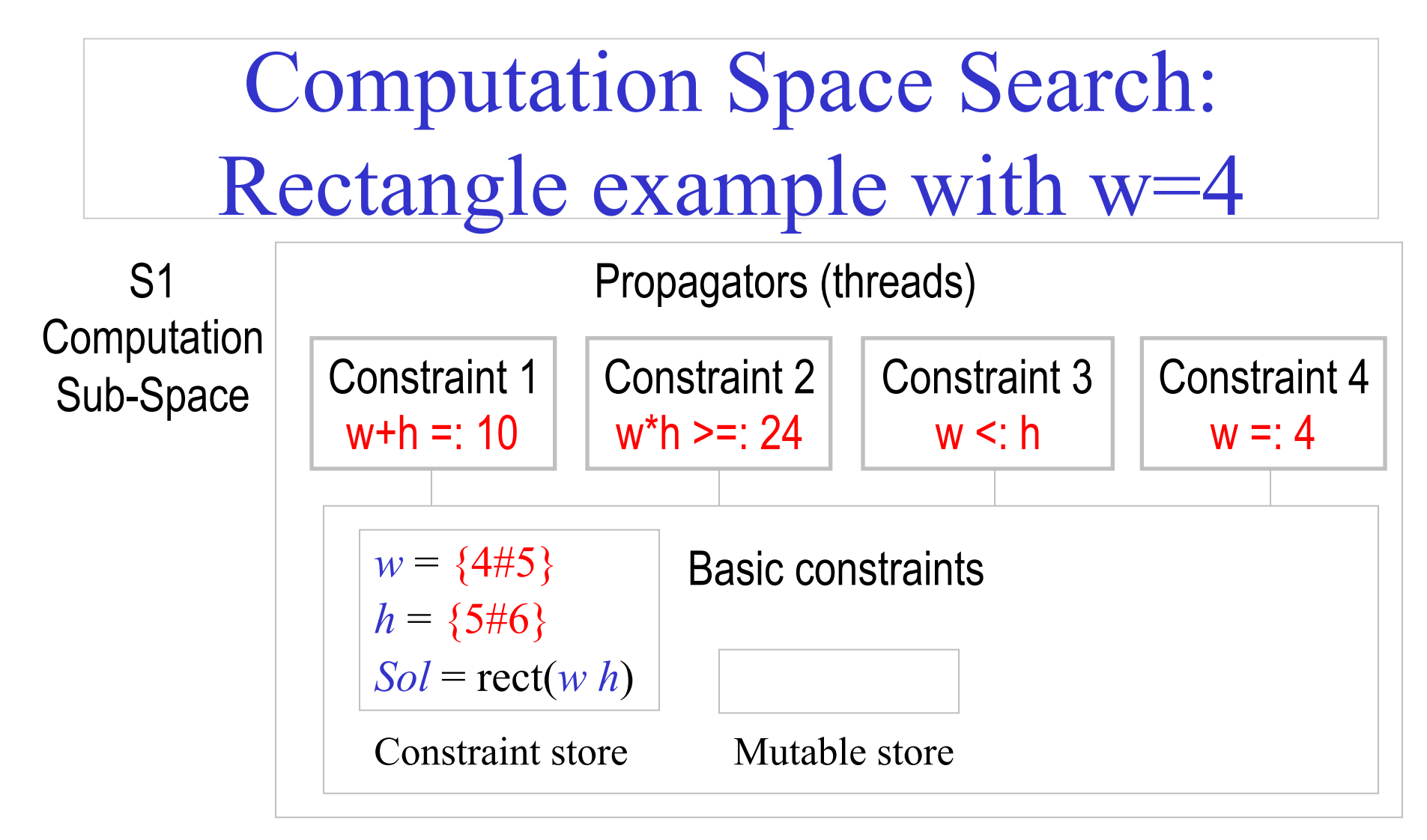

Constraint 4 implies that  $w = 4$ .

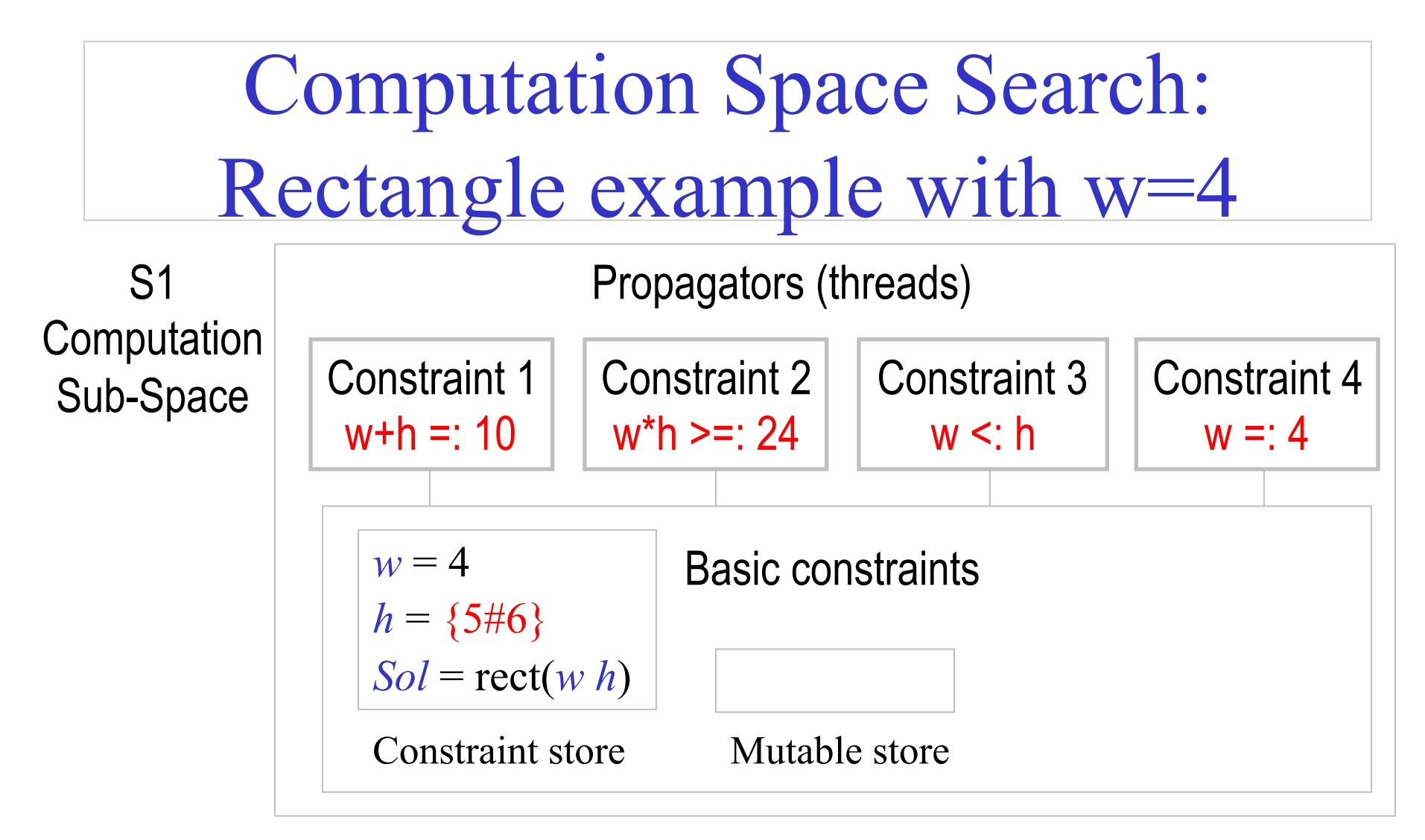

Constraint 1 or 2 implies that  $h = 6$ .

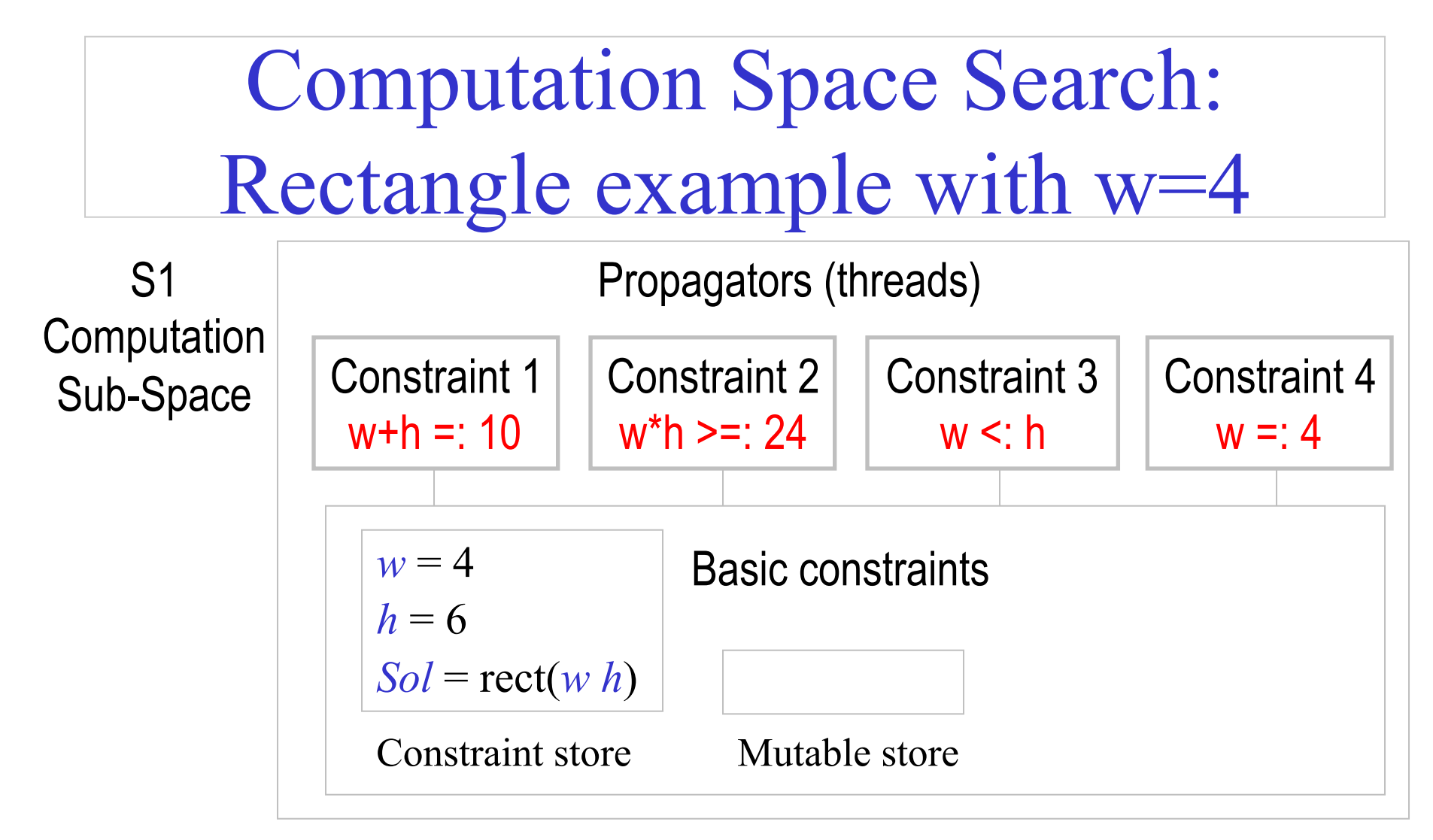

Since all the propagators are entailed by the store, their threads can terminate.

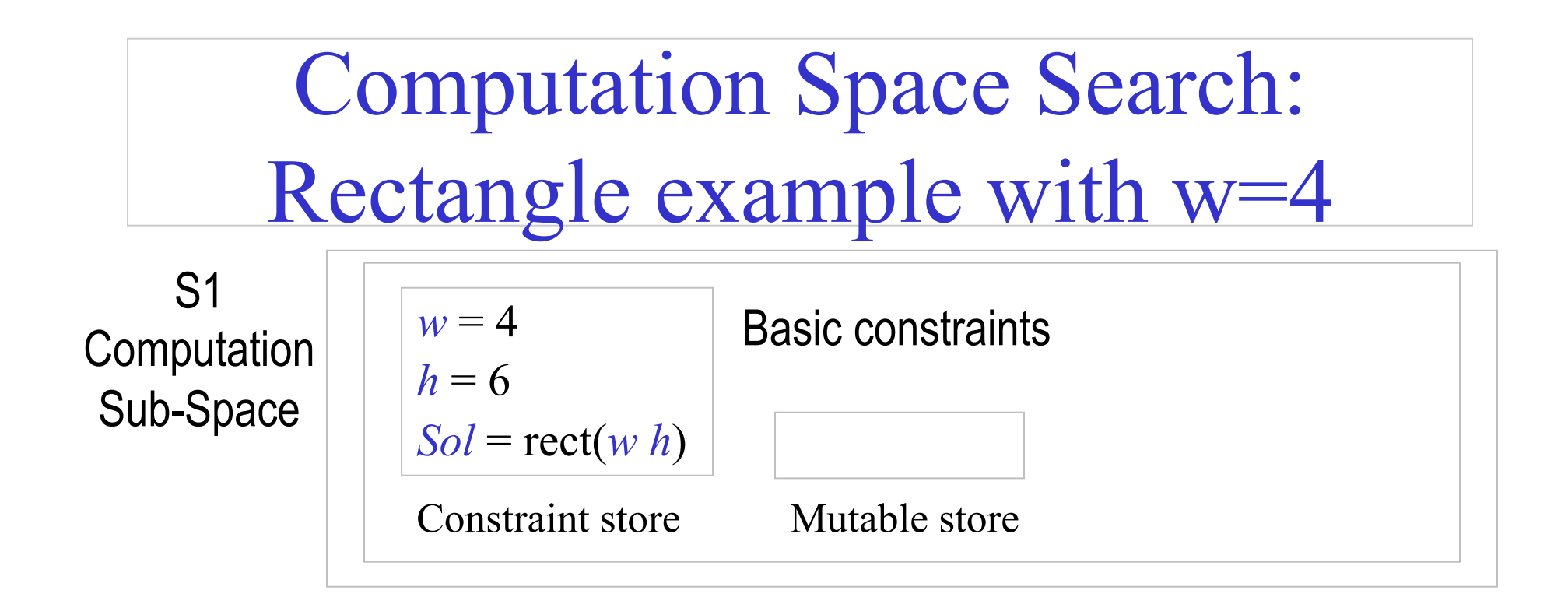

This is the final value store. A solution has been found. The sub-space can now be **merged** with its parent computation space.

Computation Space Search: Rectangle example with  $w$  =4 Constraint 1  $w + h =: 10$ Constraint 3  $w < h$ Propagators (threads)  $w = \{4\#5\}$  $h = \{5\#6\}$  $Sol = rect(w h)$ Constraint store Mutable store S2 **Computation** Sub-Space Basic constraints Constraint 2  $w^*h \geq 24$ Constraint 4  $w \models: 4$ 

Constraint 4 implies that  $w = 5$ .

Computation Space Search: Rectangle example with  $w$  =4 Constraint 1  $w + h =: 10$ Constraint 3  $w < h$ Propagators (threads)  $w = 5$  $h = \{5\#6\}$  $Sol = rect(w h)$ Constraint store Mutable store S2 **Computation** Sub-Space Basic constraints Constraint 2  $w^*h \geq 24$ Constraint 4  $w \models: 4$ 

Constraint 1, w+h =:  $10 \rightarrow h = 5$ .

![](_page_28_Figure_0.jpeg)

Constraint 3, w <: h, cannot be satisfied: computation sub-space S2 **fails**.

# Finding palindromes (revisited)

• Find all four-digit palindromes that are products of twodigit numbers:

fun {Palindrome}

A B C X Y in

```
 A::1000#9999 B::0#99 C::0#99
```

```
A =: B^*C
```

```
 X::1#9 Y::0#9
```

```
 A =: X*1000+Y*100+Y*10+X
```

```
 {FD.distribute ff [X Y]}
```
A

#### end

```
{Browse {Search.base.all Palindrome}} % 36 solutions
```
Computation spaces for Palindrome with Explorer

- At top-level, we have  $X=1, X=1.$
- Green diamonds correspond to **successful** sub-spaces.
- Red squares correspond to **failed** sub-spaces.

![](_page_30_Figure_4.jpeg)

Programming Search with Computation Spaces

- The *search strategy* specifies the order to consider nodes in the search tree, e.g., depth-first search.
- The *distribution strategy* specifies the shape and content of the tree, i.e., how many alternatives exist at a node and what constraints are added for each alternative.
- They can be independent of each other. Distribution strategy is decided within the computation space. Search strategy is decided outside the computation space.

Programming Search with Computation Spaces

- Create the space with program (variables and constraints).
- Program runs in space: variables and propagators are created. Space executes until it reaches stability.
- Computation can create a choice point. Distribution strategy decides what constraint to add for each alternative. Computation inside space is suspended.
- Outside the space, if no choice point has been created, execution stops and returns a solution. Otherwise, search strategy decides what alternative to consider next and commits to that.

Primitive Operations for Computation Spaces

- 
- 〈statement〉 **::=** {NewSpace 〈x〉 〈y〉} **|** {WaitStable} **|** {Choose 〈x〉 〈y〉} **|** {Ask 〈x〉 〈y〉} **|** {Commit 〈x〉 〈y〉} **|** {Clone 〈x〉 〈y〉} **|** {Inject 〈x〉 〈y〉} **|** {Merge 〈x〉 〈y〉}

## Depth-first single-solution search

```
fun {DFE S} 
   case {Ask S} 
   of failed then nil 
   [] succeeded then [S] 
  [] alternatives(2) then C={Clone S} in
     {Commit S 1} 
     case {DFE S} of nil then {Commit C 2} {DFE C} 
    [] [T] then [T] end 
   end 
end
```
% Given {Script Sol}, returns solution [Sol] or nil: fun {DFS Script} case {DFE {NewSpace Script}} of nil then nil [] [S] then [{Merge S}] end end

# Relational computation model (Oz)

The following defines the syntax of a statement,  $\langle s \rangle$  denotes a statement

〈s〉 ::= skip *empty statement* |  $\langle x \rangle = \langle y \rangle$  *variable-variable binding*<br>|  $\langle x \rangle = \langle v \rangle$  *variable-value binding*  $\langle x \rangle = \langle v \rangle$ <br>  $\langle s_1 \rangle \langle s_2 \rangle$ <br>  $\langle v_3 \rangle$  *sequential composition*  $\vert$  local  $\langle x \rangle$  in  $\langle s_1 \rangle$  end  $\vert$  declaration  $\left| \text{proc} \left\langle \left\langle x \right\rangle \left\langle y_1 \right\rangle \dots \left\langle y_n \right\rangle \right. \right\} \left\langle s_1 \right\rangle$  end *procedure introduction*  $\text{if } \langle x \rangle \text{ then } \langle s_1 \rangle \text{ else } \langle s_2 \rangle \text{ end}$  *conditional*<br> $\{ \langle x \rangle \langle y_1 \rangle \dots \langle y_n \rangle \}$  *procedure a* case  $\langle x \rangle$  of  $\langle$  pattern $\rangle$  then  $\langle s_1 \rangle$  else  $\langle s_2 \rangle$  end *pattern matching*  $\langle$ **s**<sub>1</sub> $\rangle$  [] … []  $\langle$ **s**<sub>n</sub> $\rangle$  **end** *choice |* **fail** *failure*

 $sequential$  *composition* | { 〈x〉 〈y1〉 … 〈yn〉 } *procedure application* 

# Relational Computation Model

- Declarative model (purely functional) is extended with *relations*.
- The choice statement groups a set of alternatives.
	- Execution of choice statement chooses one alternative.
	- Semantics is to rollback and try other alternatives if a failure is subsequently encountered.
- The fail statement indicates that the current alternative is wrong.
	- A fail is implicit upon trying to bind incompatible values, e.g., 3=4. This is in contrast to raising an exception (as in the declarative model).

### Search tree and procedure

- The search tree is produced by creating a new branch at each *choice point*.
- When fail is executed, execution « backs up » or backtracks to the most recent choice statement, which picks the next alternative (left to right).
- Each path in the tree can correspond to no solution (« fail »), or to a solution (« succeed »).
- A search procedure returns a lazy list of all solutions, ordered according to a depth-first search strategy.

# Rainy/Snowy Example

fun {Rainy} choice seattle [] rochester end end fun {Cold} rochester end proc {Snowy X} {Rainy X} {Cold X} end % display all {Browse {Search.base.all proc  $\{\$ C\}$  {Rainy C} end}} {Browse {Search.base.all Snowy}} % new search engine E = {New Search.object script(Rainy)} % calculate and display one at a time  ${Browse}$  {E next(\$)}}

C. Varela; Adapted with permission from S. Haridi and P. Van Roy 39

Implementing the Relational Computation Model

```
choice \langle s_1 \rangle [] \ldots [] \langle s_n \rangle end
```

```
is a linguistic abstraction translated to: 
case {Choose N} 
of 1 then \langle s_1 \rangle\Box 2 then \langle s_2 \rangle… 
\Box N then \langle s_n \rangle
```
**end** 

# Implementing the Relational Computation Model

% Returns the list of solutions of Script given by a lazy depth-first exploration fun {Solve Script} {SolveStep {Space.new Script} nil} end

```
% Returns the list of solutions of S appended with 
    SolTail
```

```
fun {SolveStep S SolTail}
```

```
 case {Space.ask S}
```

```
of failed then SolTail
```

```
 [] succeeded then {Space.merge S}|SolTail
```

```
[] alternatives(N) then {SolveLoop S 1 N SolTail}
```

```
 end
```

```
end
```

```
% Lazily explores the alternatives I through 
     N of space S, and returns the list of 
     solutions found, appended with SolTail 
fun lazy {SolveLoop S I N SolTail} 
  if I>N then 
     SolTail 
   elseif I==N then 
    {Space.commit S I} 
     {SolveStep S SolTail} 
  else 
     C={Space.clone S} 
     NewTail={SolveLoop S I+1 N SolTail} 
  in 
     {Space.commit C I} 
     {SolveStep C NewTail} 
   end 
end
```
### Exercises

- 97. Try different orders of execution for propagator threads. Do they always end up in the same constraint store? Why or why not?
- 98. CTM Exercise 12.6.1 (pg 774).
- 99. CTM Exercise 12.6.3 (pg 775).